## Package 'decomposedPSF'

July 9, 2017

Type Package

Title Time Series Prediction with PSF and Decomposition Methods (EMD and EEMD)

Version 0.1.3

Date 2017-07-08

Author Neeraj Bokde

Maintainer Neeraj Bokde <neerajdhanraj@gmail.com>

URL <http://www.neerajbokde.com/>

Description Predict future values with hybrid combinations of Pattern Sequence based Forecasting (PSF), Autoregressive Integrated Moving Average (ARIMA), Empirical Mode Decomposition (EMD) and Ensemble Empirical Mode Decomposition (EEMD) methods based hybrid methods.

License GPL

Imports PSF, Rlibeemd, forecast, tseries

LazyData TRUE

RoxygenNote 5.0.1

Suggests knitr, rmarkdown

VignetteBuilder knitr

NeedsCompilation no

Repository CRAN

Date/Publication 2017-07-09 08:26:03 UTC

### R topics documented:

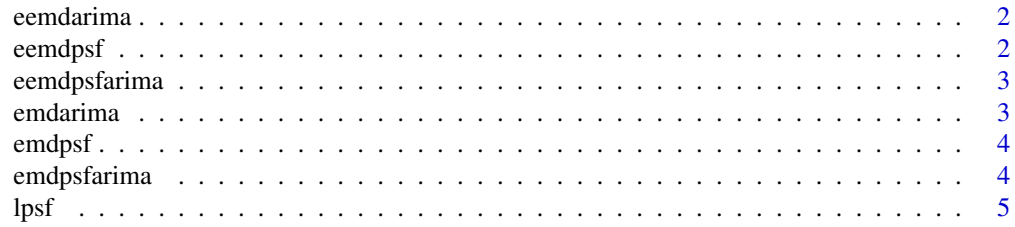

#### <span id="page-1-0"></span>**Index** [6](#page-5-0) **6**

#### Description

Function to predict with EEMD-ARIMA model

#### Usage

```
eemdarima(data, n.ahead)
```
#### Arguments

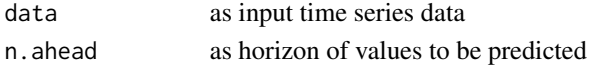

#### Value

predicted values with EEMD-ARIMA model

#### Examples

# eemdarima(data = nottem, n.ahead = 6)

eemdpsf *Function to predict with EEMD-PSF model*

#### Description

Function to predict with EEMD-PSF model

#### Usage

```
eemdpsf(data, n.ahead)
```
#### Arguments

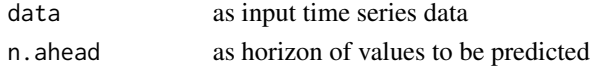

#### Value

predicted values with EEMD-PSF model

#### Examples

# eemdpsf(data = nottem, n.ahead = 6)

<span id="page-2-0"></span>

#### Description

Function to predict with EEMD-PSF,ARIMA model

#### Usage

```
eemdpsfarima(data, n.ahead)
```
#### Arguments

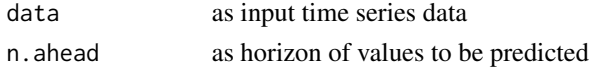

#### Value

predicted values with EEMD-PSF,ARIMA model

#### Examples

# eemdpsfarima(data = nottem, n.ahead = 6)

emdarima *Function to predict with EMD-ARIMA model*

#### Description

Function to predict with EMD-ARIMA model

#### Usage

```
emdarima(data, n.ahead)
```
#### Arguments

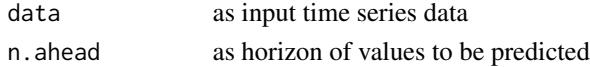

#### Value

predicted values with EMD-ARIMA model

#### Examples

# emdarima(data = nottem, n.ahead =  $6$ )

<span id="page-3-0"></span>

#### Description

Function to predict with EMD-PSF model

#### Usage

emdpsf(data, n.ahead)

#### Arguments

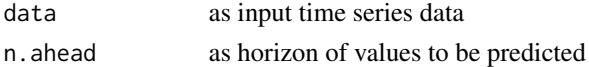

#### Value

predicted values with EMD-PSF model

#### Examples

# emdpsf(data = nottem, n.ahead = 6)

emdpsfarima *Function to predict with EMD-PSF,ARIMA model*

#### Description

Function to predict with EMD-PSF,ARIMA model

#### Usage

```
emdpsfarima(data, n.ahead)
```
#### Arguments

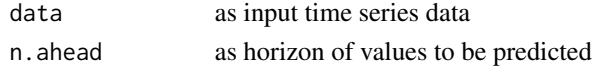

#### Value

predicted values with EMD-PSF,ARIMA model

#### Examples

# emdpsfarima(data = nottem, n.ahead = 6)

<span id="page-4-0"></span>

#### Description

Function to restrict the legth of dataset in multiples of 24

#### Usage

lpsf(data, n.ahead)

#### Arguments

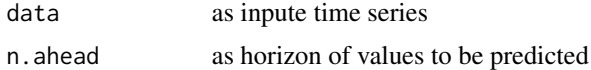

#### Value

returns the predictied results

# <span id="page-5-0"></span>Index

eemdarima, [2](#page-1-0) eemdpsf, [2](#page-1-0) eemdpsfarima, [3](#page-2-0) emdarima, [3](#page-2-0) emdpsf, [4](#page-3-0) emdpsfarima, [4](#page-3-0)

lpsf, [5](#page-4-0)